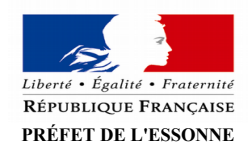

## **INVALIDATION DU PERMIS DE CONDUIRE POUR SOLDE DE POINTS NUL**

La perte totale des points entraîne l'invalidation du permis de conduire pour une durée de six mois (à compter de la date de restitution du titre à la préfecture ou auprès des services de police ou de gendarmerie). Le fait de perdre deux fois la totalité de ses points sur une période de cinq ans, porte à un an le délai d'interdiction d'obtenir un nouveau permis de conduire.

L'invalidation du permis s'applique à toutes les catégories de permis détenues (voiture, moto, poids lourd…).

Les démarches pour obtenir à nouveau le droit de conduire diffèrent en fonction de la date d'acquisition du permis. L'ancienneté du permis retenue est la date à laquelle le permis a été obtenu pour la première catégorie (voiture, moto, groupe lourds, etc...).

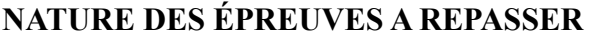

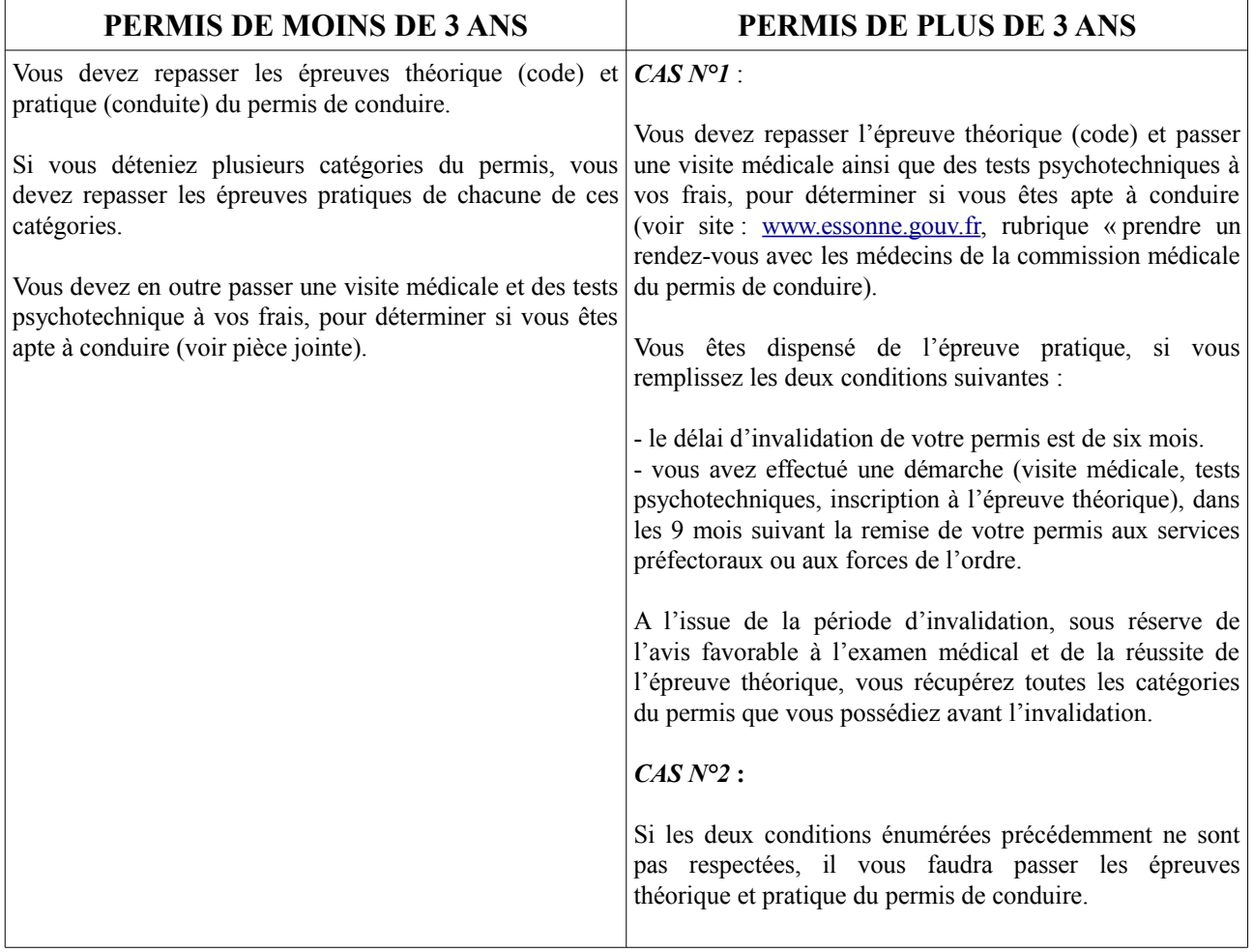

## **Toutes ces démarches peuvent être effectuées dès la restitution de votre titre à la préfecture ou aux forces de l'ordre. Cependant vous ne pourrez conduire qu'à l'issue de la période d'invalidation et en cas de résultats favorables.**

Vous avez la possibilité de vous inscrire auprès d'une auto-école ou en candidat libre pour les deux épreuves.

Depuis le 6 juin 2016, vous pouvez également passer l'épreuve théorique avec la Poste ou dans un centre agréé par l'état (voir le site service-public.fr – rubrique permis de conduire en candidat libre ou ants.gouv.fr).

Si vous souhaitez passer l'épreuve théorique en candidat libre, vous devrez avant de vous inscrire sur les sites habilités, demandez un dossier d'inscription (**activation du numéro NEPH**) sur le site de l'ANTS (ants.gouv.fr)

- ➢ Cliquer dans « mon compte »
- ➢ Créer un compte ou vous connecter avec franceconnect
- $\triangleright$  En bas de page dans « mon espace conducteur », cliquer dans « demander un permis de conduire »
- ➢ Sélectionner « Je m'inscris pour pouvoir me présenter aux épreuves du permis de conduire » puis « pour une personne majeure ou mineure émancipée » et enfin « dans le cadre d'un retour au permis (à la suite d'une invalidation ou annulation du permis de conduire) »
- ➢ Compléter la demande

Vous recevrez, dans votre espace, une fiche d'inscription qui vous permettra de vous inscrire auprès des centres habilités.

Pour l'épreuve pratique en candidat libre, vous devrez faire votre demande exclusivement par courrier à l'adresse suivante :

## CITE ADMINISTRATIVE – PREFECTURE DRSR – SESR – BER Boulevard de France 91010 EVRY-COURCOURONNES Cedex

Il vous appartiendra à l'issue de l'annulation et après avoir effectué votre visite médicale obligatoire et repasser votre épreuve théorique (et pratique le cas échéant), de solliciter la production d'un nouveau titre sur le site de l'ANTS (ants.gouv.fr) :

- $\triangleright$  Cliquer dans « mon compte »
- ➢ Se connecter avec ses identifiants ANTS ou avec franceconnect
- ➢ En bas de page dans « mon espace conducteur », cliquer dans « demander un permis de conduire »
- ➢ Sélectionner « Je demande la fabrication d'un titre de permis de conduire » puis « pour une personne majeure ou mineure émancipée » et enfin « d'une demande à la suite d'une invalidation ou d'une annulation de permis »
- ➢ Compléter la demande

## **NOUVEAU PERMIS PROBATOIRE**

Suite à une invalidation du permis de conduire, tout conducteur est considéré comme jeune conducteur avec l'obligation de respecter les règles du permis de conduire en période probatoire. L'autocollant « A » devra être apposé à l'arrière du véhicule.

Toutefois, si vous disposiez d'un permis depuis plus de 3 ans et que vous n'avez que l'épreuve théorique à repasser, vous êtes exempté du respect des vitesses maximales soumises aux conducteurs en permis probatoire ainsi que de l'autocollant « A ».

Le nouveau permis délivré est doté d'un capital de 6 points avec une reconstitution du capital progressive sur 3 ans, si vous n'avez aucune infraction donnant lieu à retrait de point durant cette période (attribution de 2 points par an).

Le certificat d'examen du permis de conduire (CEPC), disponible sur le site : securite-routiere.gouv.fr (récupérez les résultats de votre permis) 48 heures après la réussite de l'examen, vous permet de circuler sur le territoire pendant 4 mois à compter de la fin d'annulation.

**Pour en savoir plus : Article L223-5 du code la route [securite-routiere.gouv.fr](http://www.securite-routiere.gouv.fr/) service-public.fr ants.gouv.fr**

Mise à jour : 15/05/2019